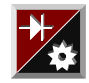

Name, Vorname: \_\_\_\_\_\_\_\_\_\_\_\_\_\_\_\_\_\_\_\_\_\_ Matr.Nr.: \_\_\_\_\_\_\_\_\_\_\_\_\_\_\_ **Klausur "Elektrotechnik" 6141 am 27.06.1997**  Hinweise zur Klausur: Die zur Verfügung stehende Zeit beträgt 1,5 h. Aufa.  $|P_{max}|$  P  $\begin{array}{|c|c|} \hline 0 & 2 \\ \hline \end{array}$  $1 \mid 13$ 2 11  $3^{\mid}$  9  $4$  12  $5$  15 6 8  $\Sigma$  70 N

Zugelassene Hilfsmittel sind:

- Taschenrechner
- Formelsammlung auf maximal einem DIN A4- Blatt (beidseitig) **oder**
- in Vorlesung verteilte Formelsammlung

Bitte lösen Sie die Aufgaben möglichst **auf dem Aufgabenblatt** oder auf der Rückseite des jeweils *davorliegenden* Blattes. **Benutzen Sie kein eigenes Papier!** Kennzeichnen Sie jede Lösungsseite mit der Aufgabennummer, zu der die Lösung gehört. Zusätzliche Lösungsblätter sind nicht zugelassen!

Kontrollieren Sie zunächst, ob alle Aufgaben in leserlicher Form vorhanden sind. Tragen Sie Name und Matrikelnummer ein.

Tip: Die Bearbeitung der Aufgaben in der gestellten Reihenfolge ist nicht notwendig; beginnen Sie doch einfach mit einer Aufgabe, die Sie gut lösen können!

Und nun wünsche ich Ihnen guten Erfolg!

 $5.11$ 

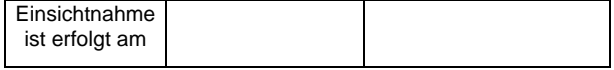

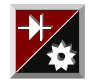

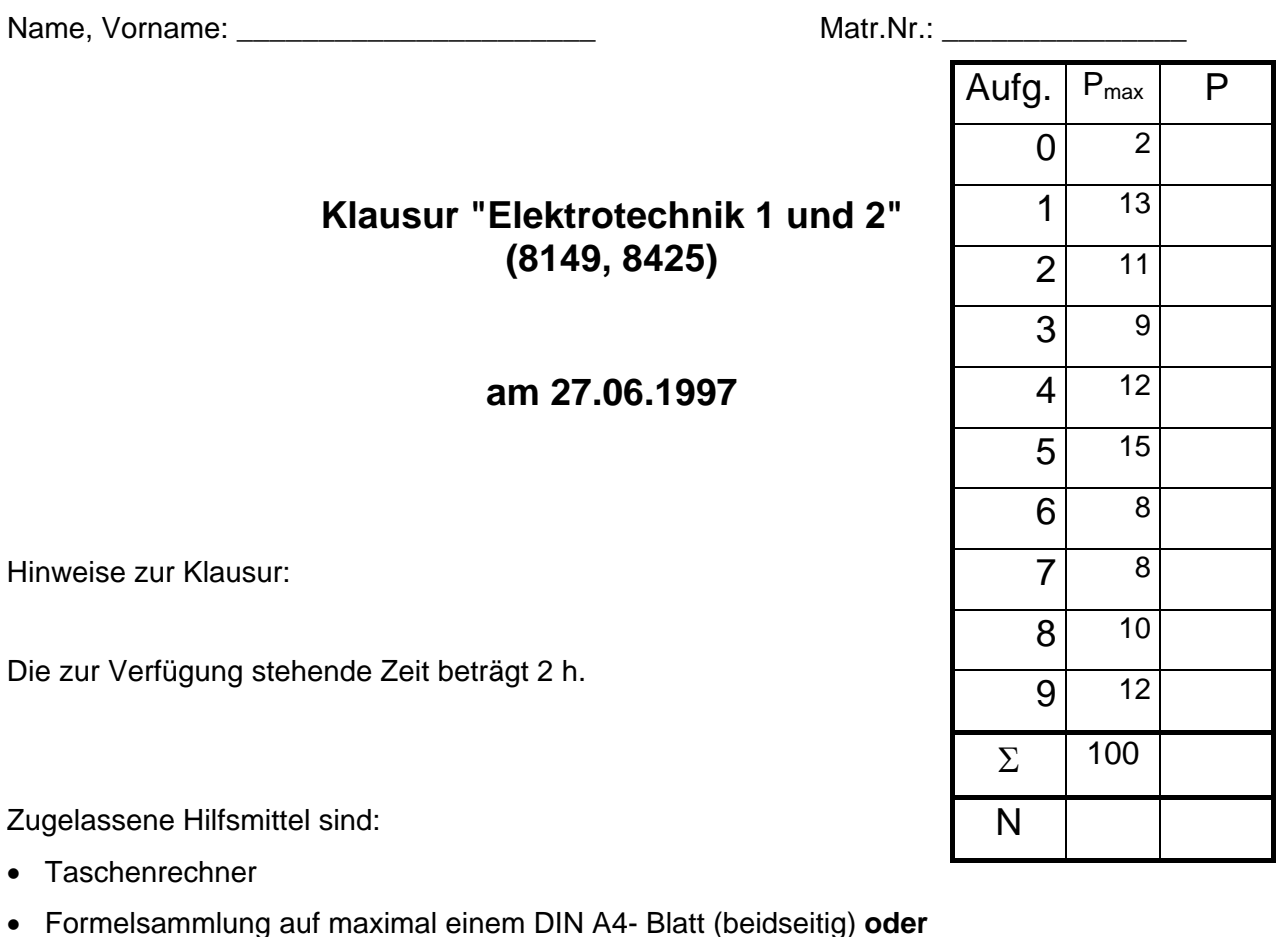

• in Vorlesung verteilte Formelsammlung

Bitte lösen Sie die Aufgaben möglichst **auf dem Aufgabenblatt** oder auf der Rückseite des jeweils *davorliegenden* Blattes. **Benutzen Sie kein eigenes Papier!** Kennzeichnen Sie jede Lösungsseite mit der Aufgabennummer, zu der die Lösung gehört. Zusätzliche Lösungsblätter sind nicht zugelassen!

Kontrollieren Sie zunächst, ob alle Aufgaben in leserlicher Form vorhanden sind. Tragen Sie Name und Matrikelnummer ein.

Tip: Die Bearbeitung der Aufgaben in der gestellten Reihenfolge ist nicht notwendig; beginnen Sie doch einfach mit einer Aufgabe, die Sie gut lösen können!

Und nun wünsche ich Ihnen guten Erfolg!

 $5.11$ 

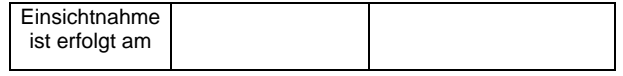

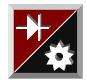

Name, Vorname: \_\_\_\_\_\_\_\_\_\_\_\_\_\_\_\_\_\_\_\_\_\_ Matr.Nr.: \_\_\_\_\_\_\_\_\_\_\_\_\_\_\_

## **Klausur "Elektrotechnik/Elektronik/Regelungstechnik" (08-HF-02) Teil 1: Elektrotechnik/Elektronik**

#### **am 27.06.1997**

Hinweise zur Klausur:

Die zur Verfügung stehende Zeit beträgt für die gesamte Klausur 4 h. Für die Bearbeitung dieses Teils sind 2h vorgesehen.

Zugelassene Hilfsmittel sind:

- Taschenrechner
- Formelsammlung auf maximal einem DIN A4- Blatt (beidseitig) **oder**
- in Vorlesung verteilte Formelsammlung

Bitte lösen Sie die Aufgaben möglichst **auf dem Aufgabenblatt** oder auf der Rückseite des jeweils *davorliegenden* Blattes. **Benutzen Sie kein eigenes Papier!** Kennzeichnen Sie jede Lösungsseite mit der Aufgabennummer, zu der die Lösung gehört. Zusätzliche Lösungsblätter sind nicht zugelassen!

Kontrollieren Sie zunächst, ob alle Aufgaben in leserlicher Form vorhanden sind. Tragen Sie Name und Matrikelnummer ein.

Tip: Die Bearbeitung der Aufgaben in der gestellten Reihenfolge ist nicht notwendig; beginnen Sie doch einfach mit einer Aufgabe, die Sie gut lösen können!

Und nun wünsche ich Ihnen guten Erfolg!

 $5.11$ 

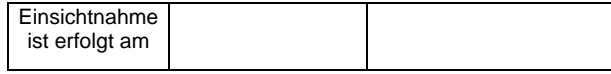

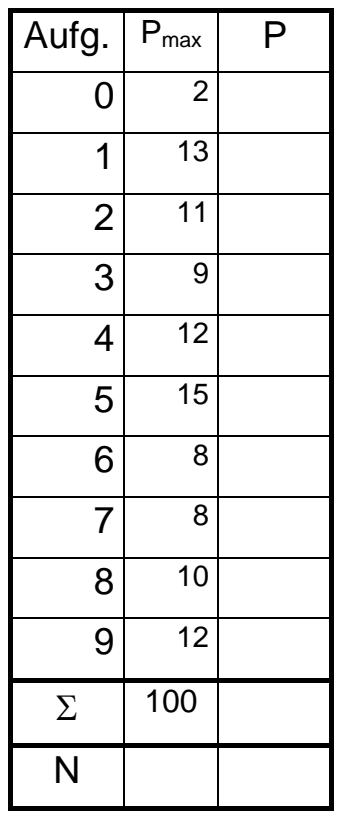

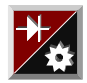

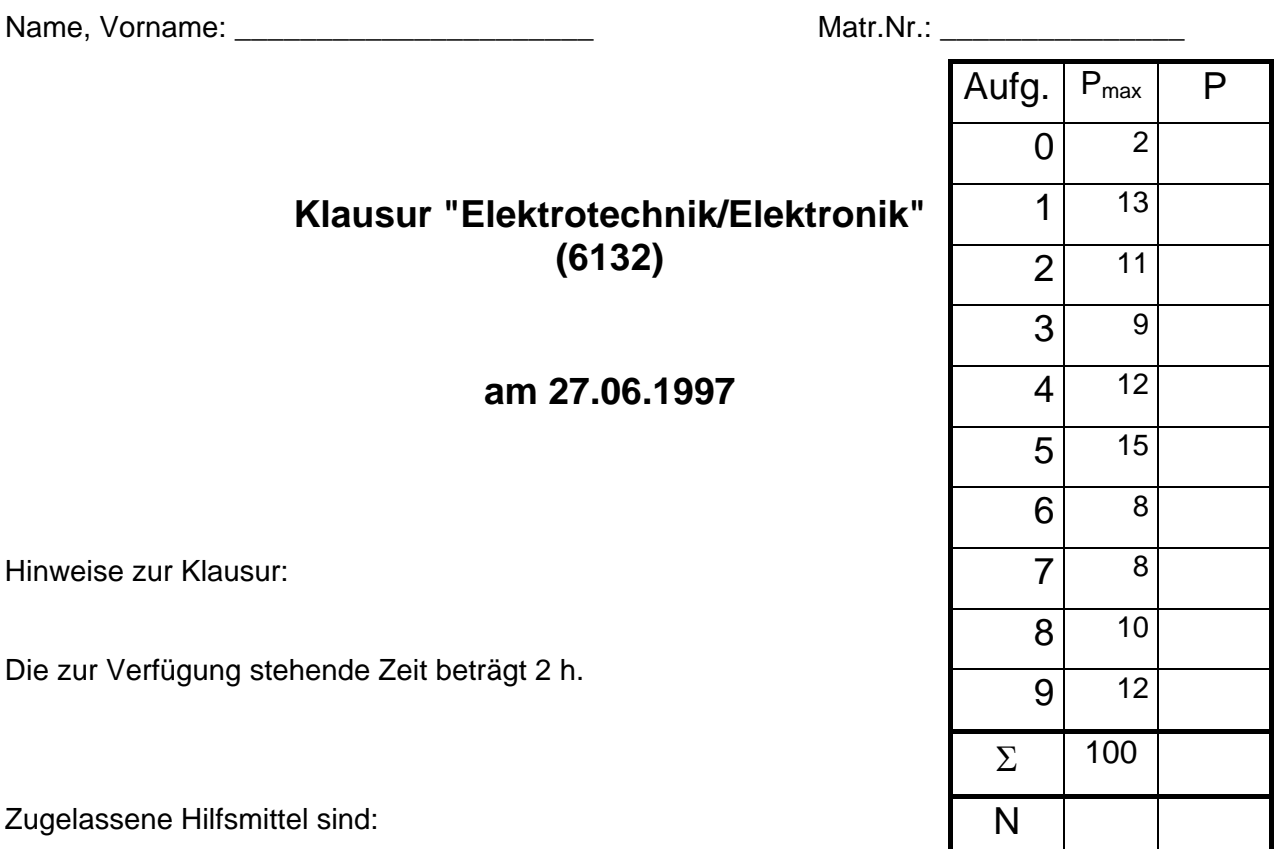

- Taschenrechner
- Formelsammlung auf maximal einem DIN A4- Blatt (beidseitig) **oder**
- in Vorlesung verteilte Formelsammlung

Bitte lösen Sie die Aufgaben möglichst **auf dem Aufgabenblatt** oder auf der Rückseite des jeweils *davorliegenden* Blattes. **Benutzen Sie kein eigenes Papier!** Kennzeichnen Sie jede Lösungsseite mit der Aufgabennummer, zu der die Lösung gehört. Zusätzliche Lösungsblätter sind nicht zugelassen!

Kontrollieren Sie zunächst, ob alle Aufgaben in leserlicher Form vorhanden sind. Tragen Sie Name und Matrikelnummer ein.

Tip: Die Bearbeitung der Aufgaben in der gestellten Reihenfolge ist nicht notwendig; beginnen Sie doch einfach mit einer Aufgabe, die Sie gut lösen können!

Und nun wünsche ich Ihnen guten Erfolg!

 $5.11$ 

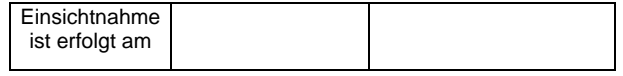

#### **Aufgabe 0** 2 Punkte

Lösen Sie die Aufgaben möglichst **auf dem Aufgabenblatt** und wenn dort kein Platz mehr ist auf der Rückseite des jeweils *davorliegenden* Blattes. **Benutzen Sie kein eigenes Papier!** Kennzeichnen Sie jede Lösungsseite mit der Aufgabennummer, zu der die Lösung gehört. Tragen Sie Name und Matrikelnummer ein. Trennen Sie die Blätter nicht! Belassen Sie die Blätter in der richtigen Reihenfolge.

Die vollständige Lösung dieser Aufgabe bringt Ihnen 2 Punkte!

### **Aufgabe 1 13 Punkte**

Gegeben ist die folgende Schaltung:

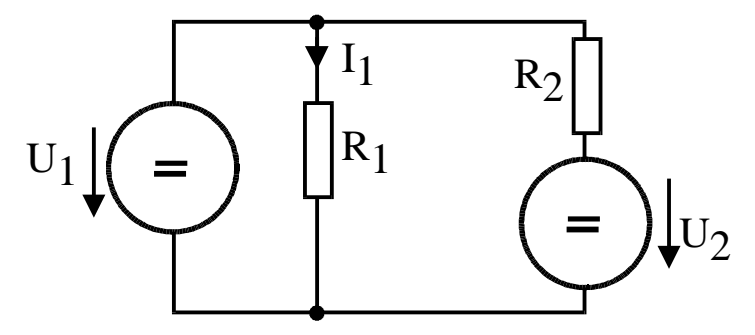

Werte:  $U_1 = 4V$ ,  $R_1 = 20\Omega$ ,  $R_2 = 40\Omega$ ,  $U_2 = 6V$ 

- a) Bestimmen Sie den Wert des Stromes I<sub>1</sub>!
- b) Berechnen Sie die im Widerstand  $R_1$  aufgenommene Leistung!
- c) Welche Leistung liefert die Quelle  $U_1$ ?
- d) Welche Leistung liefert die Quelle  $U_2$ ?
- e) Auf welchen Wert müßte die Spannung  $U_2$  geändert werden, damit die vom Widerstand R2 aufgenommene Leistung zu Null wird?

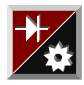

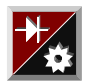

#### **Aufgabe 2** 11 Punkte

Ein Kondensator ist über einen Schalter an eine Spannungsquelle angeschlossen. Zum Zeitpunkt t=0 wird der Schalter in die obere Stellung gebracht. Zum Zeitpunkt t = 10ms wird der Schalter wieder zurück in die untere Stellung gebracht.

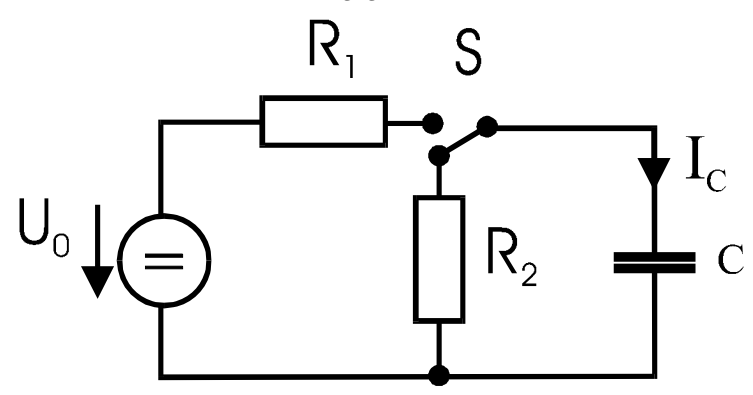

#### Werte:  $U_0 = 12V$

Es ergibt sich ein Stromverlauf I<sub>c</sub> wie in der folgenden Abbildung gezeigt.

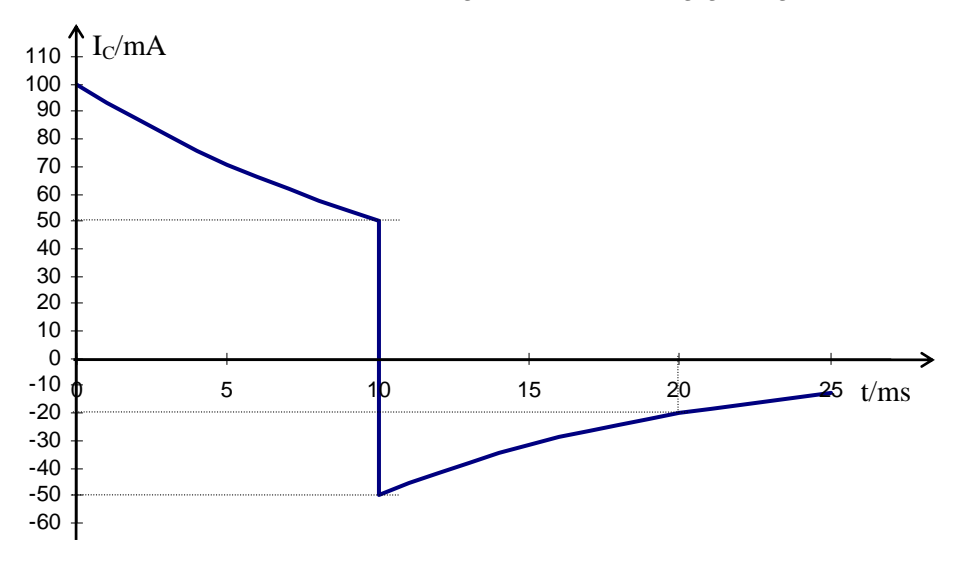

- a) Wie groß ist der Widerstand  $R_1$ ?
- b) Wie groß ist die Kapazität des Kondensators. (Hinweis: Versuchen Sie zunächst, rechnerisch die Zeitkonstante zu ermitteln!)

c) Wie groß ist der Widerstand R<sub>2</sub>? (Hinweis: Versuchen Sie zunächst, rechnerisch die Zeitkonstante zu ermitteln!)

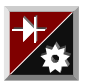

## Aufgabe 3 **9 Punkte** 9 Punkte

Gegeben ist eine Zusammenschaltung von Strom und Spannungsquellen.

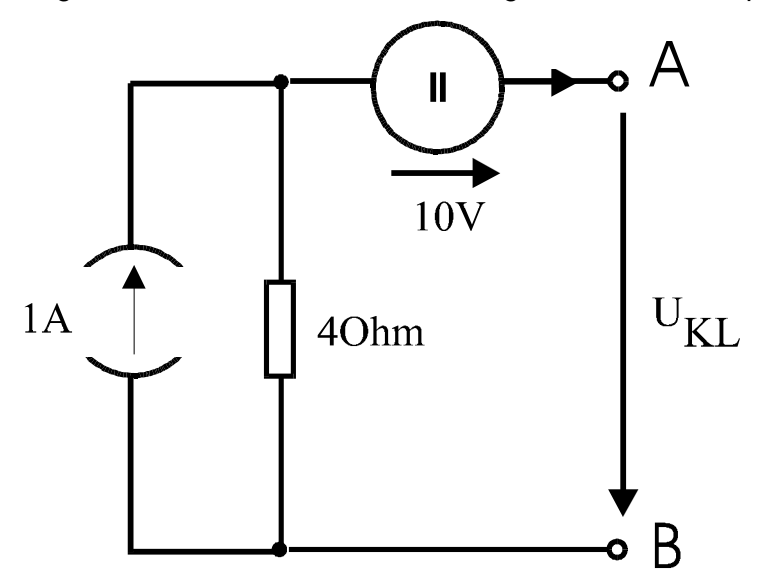

a) Berechnen Sie die sich ergebende Quellenspannung  $U_{KL}$ !

Nun werden die Klemmen A und B kurzgeschlossen (= miteinander verbunden).

- b) Welcher Kurzschlußstrom  $I_K$  fließt durch den Kurzschluß?
- c) Bestimmen Sie die Elemente  $U_0$  und  $R_i$  einer Ersatzspannungsquelle, die sich bezüglich der Klemmen A-B genauso verhält, wie die oben abgebildete Schaltung.

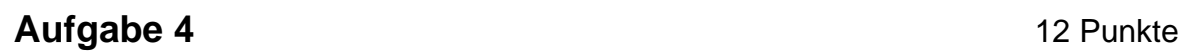

Gegeben ist die folgende Zusammenschaltung von Widerständen und einer Spannungsquelle. Die Widerstandswerte in Ohm sind jeweils direkt an den Widerständen vermerkt.

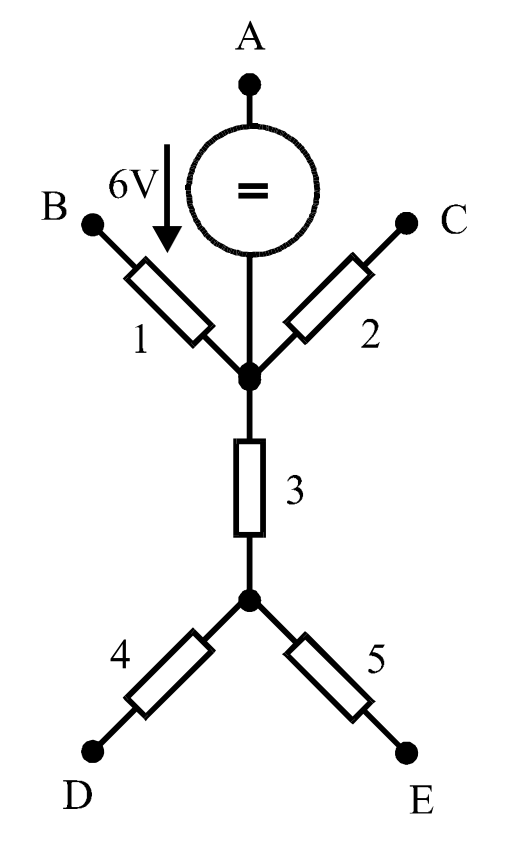

- a) Wie groß ist der Widerstand, den man zwischen den Klemmen B und D messen kann?
- b) Nun wird Klemme C mit Klemme E verbunden. Wie groß ist der Widerstand, den man zwischen den Klemmen C und D messen kann?
- c) Klemme C und E werden wieder getrennt. Nun wird Klemme A mit Klemme E verbunden. An die obige Schaltung soll nun ein Verbraucher an die Klemmen B und D angeschlossen werden. Bestimmen Sie die Elemente der Ersatzspannungsquelle, durch die die obige Schaltung bezüglich der Klemmen B und D ersetzt werden kann.

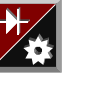

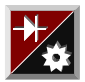

### **Aufgabe 5** 15 Punkte

Gegeben sei die folgende Wechselstromschaltung.

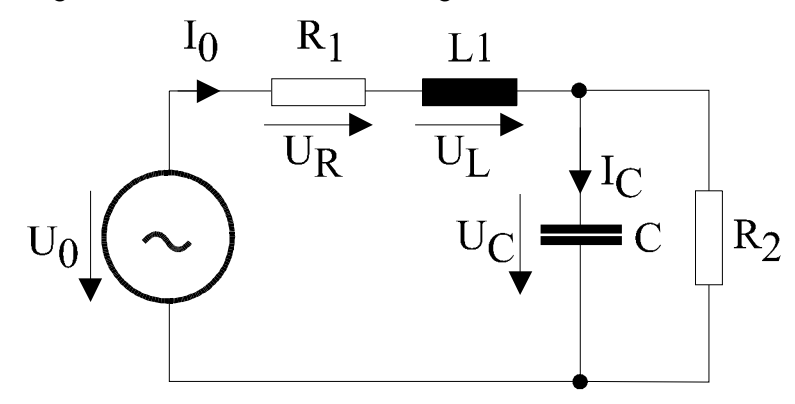

Werte:  $I_C = 200 \text{mA}, R_1 = 40 \Omega, R_2 = 100 \Omega, L_1 = 320 \text{mH}, C = 16 \mu\text{F}, f = 50 \text{Hz}$ 

- a) Ermitteln Sie mit Hilfe von Zeigerdiagrammen die Spannung  $U_0$  an der Quelle sowie den von der Quelle abgegebenen Strom I<sub>0</sub> sowie deren Phasenwinkel zueinander!
- b) Welche Wirkleistung nimmt die Schaltung auf?

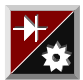

#### **Aufgabe 6** (8149, 8425, 08-HF-02) 8 Punkte

Bei einer Gleichstromnebenschlußmaschine stellt sich bei Betrieb mit 250V eine Leerlaufdrehzahl von  $n_0 = 1000$ min<sup>-1</sup> ein.

- a) Die Spannung im Ankerzweig wird nun abgesenkt auf 200V. Auf welchen Wert ändert sich die Leerlaufdrehzahl?
- b) Die Spannung im Erregerzweig wird nun ebenfalls abgesenkt auf 200V. Welche Leerlaufdrehzahl stellt sich nun ein?

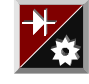

### Aufgabe 7 **8 Punkte** 8 Punkte

Gegeben ist die folgende Transistorschaltung (Emitterfolger).

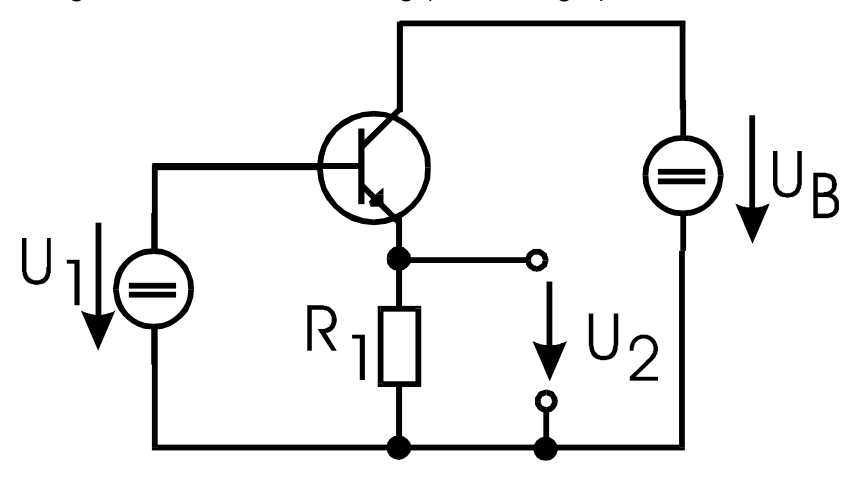

Werte:  $R_1 = 100Ω$ ,  $U_1 = 5V$ ,  $U_B = 20V$ 

- a) Welche Ausgangsspannung  $U_2$  stellt sich ein?!
- b) Wie groß ist der Emitterstrom  $I_{E}$ ?
- c) Wie groß ist der Basisstrom des Transistors wenn der Transistor mit B = 200 angegeben ist?
- d) Wie groß ist die Verlustleistung des Transistors?

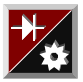

#### Aufgabe 8 **10 Punkters** 20 **Aufgabe 8** 20 **Punkters** 20 **Punkters** 20 **Punkters** 20 **Punkters**

Gegeben sei eine Verstärkerschaltung mit einem idealen Operationsverstärkern gemäß der folgenden Abbildung:

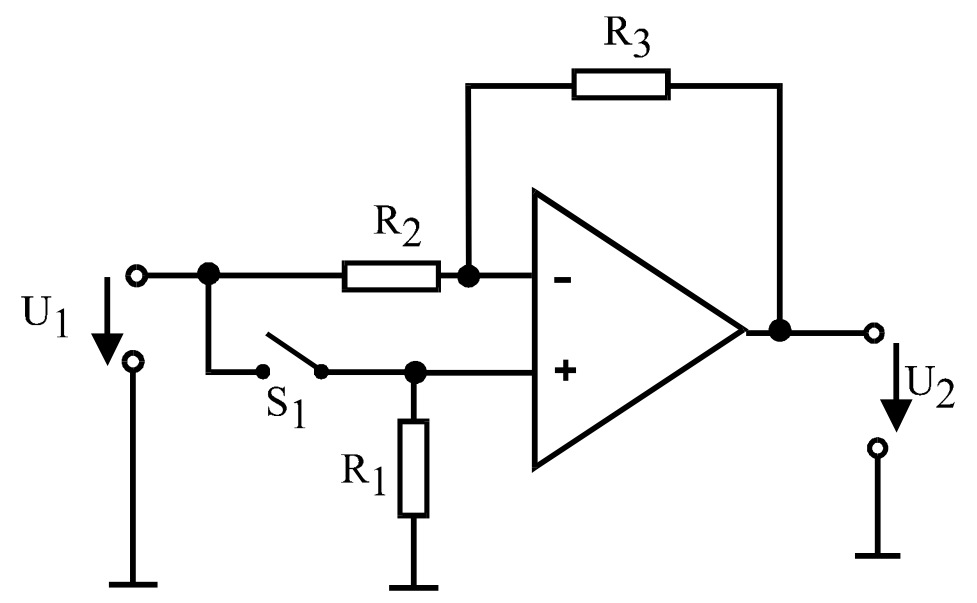

Werte:  $R_1 = 5k\Omega$ ,  $R_2 = 10k\Omega$ ,  $R_3 = 50k\Omega$ ,  $U_1 = 1V$ 

- a) Berechnen Sie die Ausgangsspannung  $U_2$  für den Fall, daß der Schalter S<sub>1</sub> geöffnet ist.
- b) Berechnen Sie die Ausgangsspannung  $U_2$  für den Fall, daß der Schalter S<sub>1</sub> geschlossen ist.
- c) Berechnen Sie die Verstärkung v =  $|U_2/U_1|$  in dB für beide Fälle!

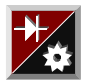

### **Aufgabe 9** 12 Punkte

Gegeben sei die folgende Logikschaltung:

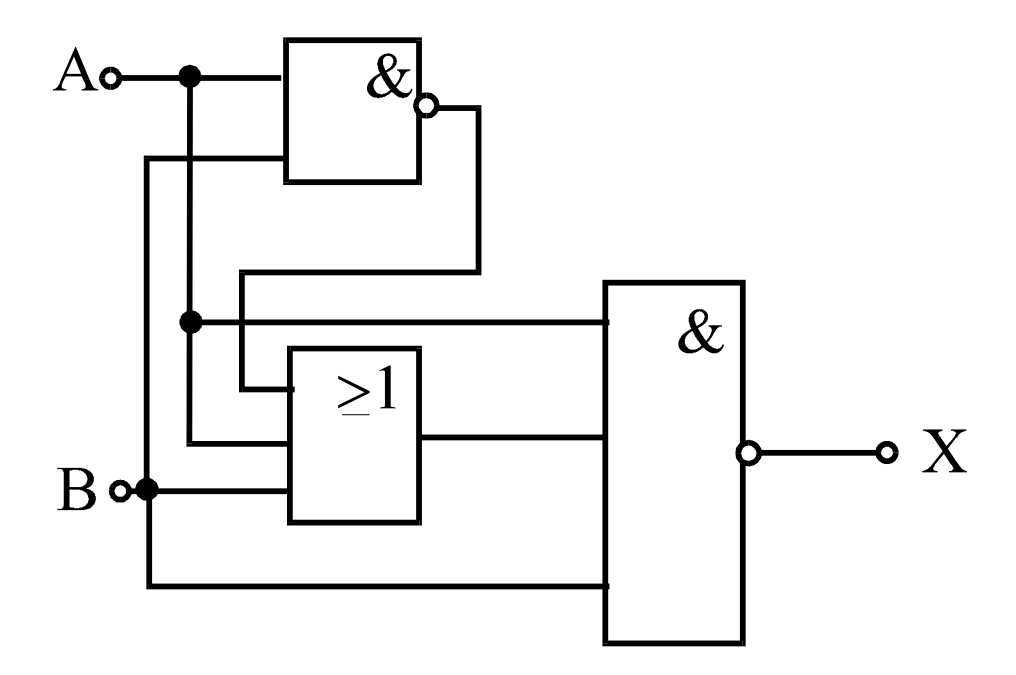

- a) Stellen Sie die vollständige Boolesche Gleichung (logische Funktion) für X auf!
- b) Vereinfachen Sie diese Gleichung!
- c) Stellen Sie die Wahrheitstabelle für diese Gleichung auf!
- d) Skizzieren Sie eine Schaltung mit Kontakten, die die Funktion der obenstehenden Schaltung nachbildet. Nehmen Sie an, daß X eine Leuchte sei, die bei logisch '1' leuchtet und bei logisch '0' spannungslos ist!

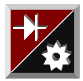

## **Aufgabe 6** (6132) 8 Punkte

Gegeben sei eine Schaltung mit zwei Leuchtdioden gemäß der folgenden Abbildung:

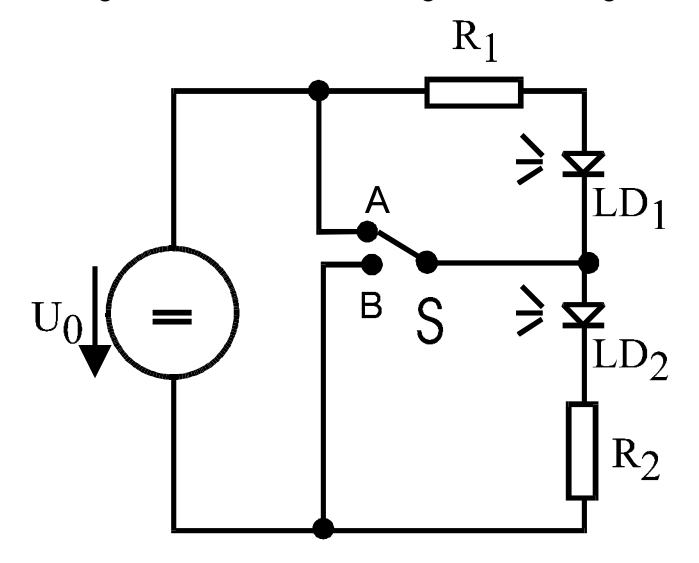

# Werte:  $R_1 = 330Ω$ ,  $R_2 = 220Ω$ ,  $U_0 = 5V$

Es sei vorausgesetzt, daß die Dioden eine ideale Kennlinie mit einem scharfen Knick haben, und zwar für die rote Leuchtdiode LD<sub>1</sub> 1,6V und für die grüne Leuchtdiode LD<sub>2</sub> 2,1V.

- a) Welche Diode(n) leuchtet (leuchten) in der Schalterstellung A?
- b) Welche Leistung nimmt (nehmen) diese Diode(n) auf?
- c) Welche Diode(n) leuchtet (leuchten) in der Schalterstellung B?
- d) Welche Leistung nehmen dann die Widerstände  $R_1$  und  $R_2$  in Schalterstellung B jeweils auf?

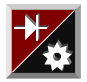

### **Aufgabe 6** (6141) 8 Punkte

Gegeben sei eine Schaltung aus zwei idealen Transformatoren. Die Primärspannung  $U_1$ betrage 115V.

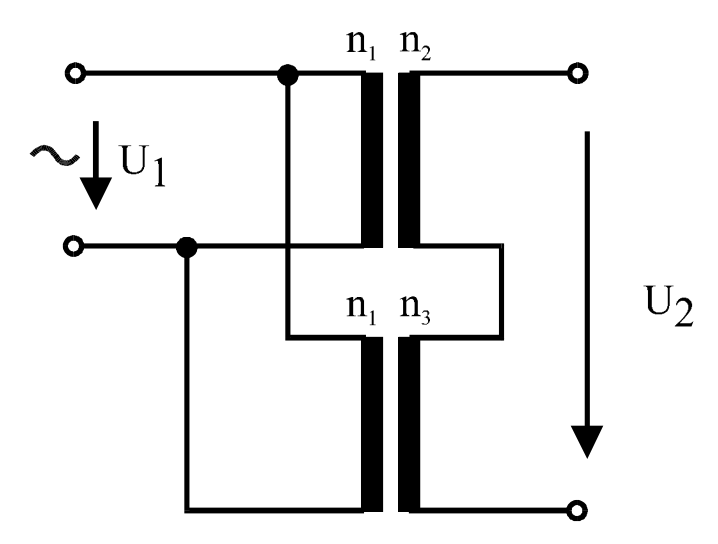

Werte:  $n_1 = 330$ ,  $n_2 = 220$ ,  $n_3 = 440$ ,  $U_1 = 115V$ 

- a) Wie groß ist die Spannung  $U_2$ ?
- b) Wenn man die Schaltung mit Hilfe nur eines Transformators aufbauen wollte, der Sekundärseitig (Ausgangsseite) eine Windungszahl von  $n_2$ ' = 300 hat, wie groß müßte dann die Windungszahl n<sub>1</sub>' auf der Primärseite sein?
- c) Auf der Sekundärseite wird ein Strom von 1A entnommen. Welcher Strom fließt dann auf der Primärseite?